# **O**utils **V**ectoriels pour l'ingénieur

# Vecteurs – Définition et opérations

# *1. Caractérisation d'un vecteur*

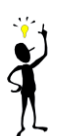

En mécanique, un certain nombre de grandeurs peuvent être modélisées par des vecteurs. C'est le cas d'une force qui n'a pas simplement une intensité mais également une direction et un sens. C'est aussi le cas de la vitesse d'un point.

Un vecteur  $\vec{V}$  appartient à un espace vectoriel (E). Pour les applications en mécanique, cet espace vectoriel est de dimension 3.

Un vecteur possède une représentation graphique, dans le plan ou l'espace, délimitée par une origine et une extrémité. Il est définit par :

- Sa direction (par exemple suivant (AB)
- Son sens (par exemple de A vers B)
- Sa norme (notée  $\|\vec{v}\|$  correspondant à la longueur de (AB))

Le vecteur peut être défini par ses composantes dans une base de l'espace (E) : b=( $\vec{x}, \vec{y}, \vec{z}$ ). En mécanique, les bases utilisées sont toujours orthonormées directes. On note :

$$
\vec{V} = \begin{pmatrix} V_x \\ V_y \\ V_z \end{pmatrix}
$$
 ou  $\vec{V} = V_x \cdot \vec{x} + V_y \cdot \vec{y} + V_y \cdot \vec{z}$ 

On peut écrire les composantes en fonctions des coordonnées de A et B :

$$
\begin{cases} V_x = x_B - x_A \\ V_y = y_B - y_A \\ V_z = z_B - z_A \end{cases}
$$

La norme ou l'intensité du vecteur est donné par :  $\|\vec{V}\| = |V_x^2 + V_y^2 + V_z^2|$ 

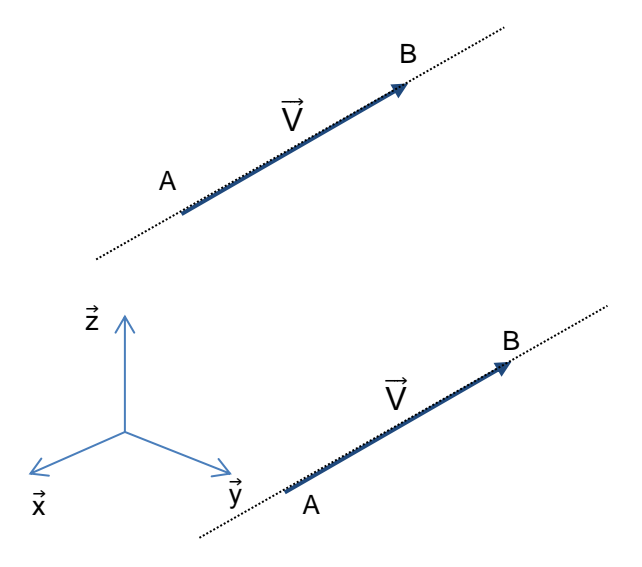

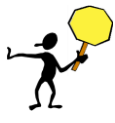

Si on exprime le vecteur  $\vec{V}$  dans une base différente, les composantes ne sont plus les mêmes mais le vecteur lui reste inchangé. Pour exprimer un vecteur, l'ingénieur utilise généralement la base la plus pratique.

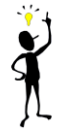

Pour un vecteur **AB**, l'ingénieur doit pouvoir déterminer aisément le vecteur unitaire u de direction (AB) et de sens de A vers B.

$$
\vec{u} = \frac{\overrightarrow{AB}}{\|\overrightarrow{AB}\|}
$$

Un vecteur est dit *libre* lorsqu'il n'est défini que par sa direction, son sens et son intensité.

En mécanique du solide, les vecteurs de base sont des vecteurs libres.  $\vec{x}$ V  $\vec{z}$  $\vec{x}$ ÿ  $\vec{z}$ 

Un vecteur est nommé vecteur glissant (ou glisseur) lorsqu'on impose sa droite support.

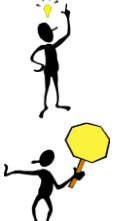

En mécanique du solide indéformable, la force est modélisée par un vecteur glissant. Le point d'application n'a pas d'incidence sur les lois fondamentales.

En mécanique du solide déformable (MMC ou résistance des matériaux), la force ne peut plus être modélisée par un vecteur glissant. Le point d'application de l'effort a en effet une incidence sur les phénomènes observés.

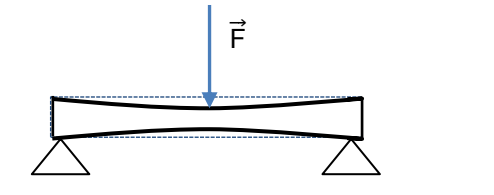

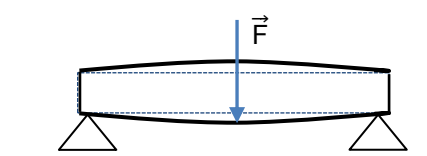

Un vecteur est dit lié lorsqu'on fixe son origine (que l'on appelle point d'application).

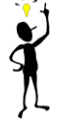

En mécanique du solide indéformable, la vitesse est modélisée par un vecteur lié. C'est également le cas de la force en résistance des matériaux.

#### *Projection d'un vecteur dans un repère plan*

Dans le plan, les relations entre la norme du vecteur, sa direction et ses composantes sont immédiates :

$$
V_x = ||\vec{V}|| \cdot \cos \alpha
$$
  

$$
V_y = ||\vec{V}|| \cdot \sin \alpha
$$

$$
\begin{aligned} \left\| \vec{V} \right\| &= \sqrt{V_x^2 + {V_y}^2} \\ t g \alpha &= \frac{V_y}{V_x} \end{aligned}
$$

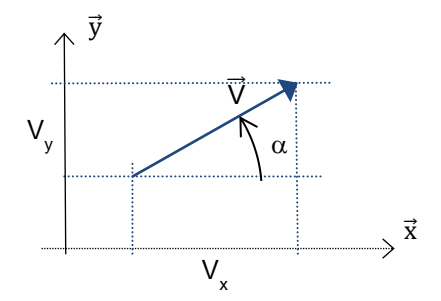

#### *CE QU'IL FAUT SAVOIR FAIRE*

*Déterminer la norme d'un vecteur*

*Déterminer un vecteur unitaire à partir de deux points de l'espace*

*Maîtriser la distinction entre vecteur, scalaire, composantes d'un vecteur, norme d'un vecteur, …*

# *2. Opérations sur les vecteurs*

# *2-1 Somme et soustraction de vecteurs*

Soient  $\overrightarrow{V_1}$ ,  $\overrightarrow{V_2}$ ,  $\overrightarrow{V_3}$  trois vecteurs On démontre : Associativité :  $(\vec{V}_1 + \vec{V}_2) + \vec{V}_3 = \vec{V}_1 + (\vec{V}_2 + \vec{V}_3) = \vec{V}_1$  $\overrightarrow{V_2} + \overrightarrow{V_3}$ Commutativité :  $\vec{V}_1 + \vec{V}_2 = \vec{V}_2 + \vec{V}_1$ 

Représentation graphique :  $\overrightarrow{V_3} = \overrightarrow{V_1} + \overrightarrow{V_2}$ 

Application en cinématique pour traduire la relation de composition des vecteurs vitesse :

 $\overrightarrow{V}_{absolve} = \overrightarrow{V}_{entraînement} + \overrightarrow{V}_{relative}$ 

Application en statique pour traduire que la somme des forces est égale au vecteur nul:

$$
\overrightarrow{F_1} + \overrightarrow{F_2} + \overrightarrow{F_3} = \overrightarrow{0}
$$

Relation de Chasles :  $\overrightarrow{AB} + \overrightarrow{BC} = \overrightarrow{AC}$ Conséquence :  $\overrightarrow{AB} = -\overrightarrow{BA}$ 

Application en cinématique pour calculer un vecteur position.

Application en cinétique pour calculer un centre d'inertie Pour un ensemble (E) de masse M composé de plusieurs solides S<sub>i</sub> de masse m<sub>i</sub>, le centre d'inertie se situe au barycentre de l'ensemble des solides S<sub>i</sub>.

$$
M.\overrightarrow{OG} = \sum_i m_i.\overrightarrow{OG_i} \text{ avec } M = \sum_i m_i
$$

#### *CE QU'IL FAUT SAVOIR FAIRE*

*Effectuer une somme vectorielle*

*Traduire graphiquement une somme vectorielle égale à 0*

# *2-2 Produit scalaire de deux vecteurs*

Le produit scalaire est une forme bilinéaire qui associe un réel à deux vecteurs. Soient  $\overrightarrow{V_1}$  ,  $\overrightarrow{V_2}$  , deux vecteurs

$$
(\overrightarrow{V_1}, \overrightarrow{V_2}) = ||\overrightarrow{V_1}|| \cdot ||\overrightarrow{V_2}|| \cdot \cos(\overrightarrow{V_1}, \overrightarrow{V_2})
$$

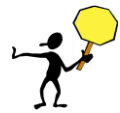

Le produit scalaire est un scalaire.

Le produit scalaire correspond physiquement à une projection d'un vecteur sur le second.

On déduit les composantes de  $\overrightarrow{V_1}$  dans  $(\vec{x}, \vec{y}, \vec{z})$ :  $V_{1x} = \overrightarrow{V_1} \cdot \overrightarrow{x}$ ;  $V_{1y} = \overrightarrow{V_1} \cdot \overrightarrow{y}$ ;  $V_{1z} = \overrightarrow{V_1}$ 

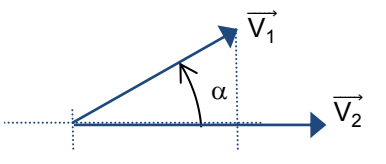

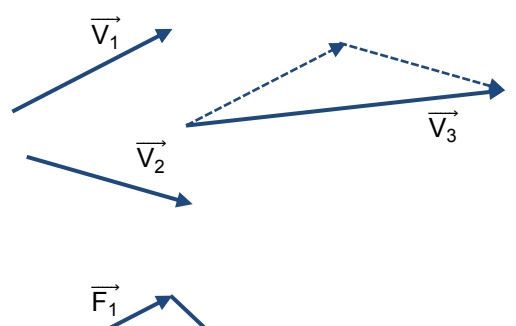

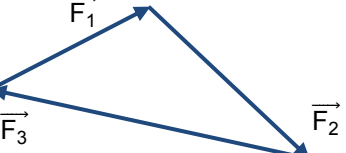

Propriétés :

 $\overrightarrow{V_1} \cdot \overrightarrow{V_2} = \overrightarrow{V_2} \cdot \overrightarrow{V_1}$  (commutativité)  $\overrightarrow{V_1}$ .  $(\overrightarrow{V_2} + \overrightarrow{V_3}) = \overrightarrow{V_1}$ .  $\overrightarrow{V_2} + \overrightarrow{V_1}$ .  $\overrightarrow{V_3}$  (distributivité)  $\overrightarrow{V_1}$ .  $\overrightarrow{V_2} = 0$  si  $\overrightarrow{V_1} = \overrightarrow{0}$  ou  $\overrightarrow{V_2} = \overrightarrow{0}$  ou  $\overrightarrow{V_1}$   $\perp$   $\overrightarrow{V_2}$ 

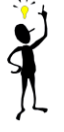

En cinématique, les opérations sur les vecteurs de base sont très courantes. Pour une base orthonormée directe  $(\vec{x}, \vec{y}, \vec{z})$ :  $\vec{x}.\vec{y} = 0$  ;  $\vec{x}.\vec{z} = 0$  ;  $\vec{y}.\vec{z} = 0$  $\vec{x} \cdot \vec{x} = 1$ ;  $\vec{y} \cdot \vec{y} = 1$ ;  $\vec{z} \cdot \vec{z} = 1$ 

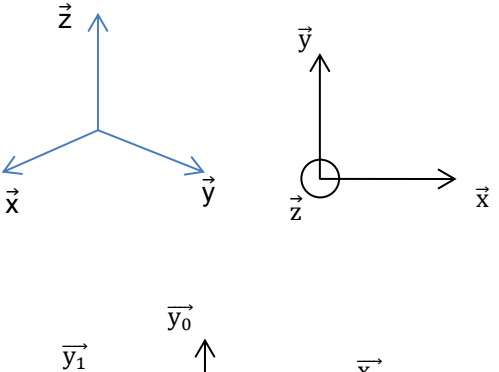

Pour des opérations entre vecteurs de base lorsque la base b<sub>1</sub>=( $\overrightarrow{x_1}$ , $\overrightarrow{y_1}$ , $\overrightarrow{z_1}$ ) tourne autour de  $b_0 = (\overrightarrow{x_0}, \overrightarrow{y_0}, \overrightarrow{z_0})$  autour d'un axe porté par  $\overrightarrow{z_0}$ .

$$
\overrightarrow{x_0} \cdot \overrightarrow{x_1} = \cos\theta \quad ; \quad \overrightarrow{x_0} \cdot \overrightarrow{y_1} = -\sin\theta \quad ; \quad \overrightarrow{x_0} \cdot \overrightarrow{z_1} = 0
$$
\n
$$
\overrightarrow{y_0} \cdot \overrightarrow{x_1} = \sin\theta \quad ; \quad \overrightarrow{y_0} \cdot \overrightarrow{y_1} = \cos\theta \quad ; \quad \overrightarrow{y_0} \cdot \overrightarrow{z_1} = 0
$$

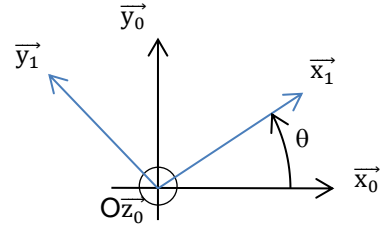

Un deuxième outil permettant de calculer le produit scalaire utilise les composantes des deux vecteurs. Il est utilisé dans le cas général lorsque l'angle entre les deux vecteurs n'est pas facilement identifiable.

$$
\overrightarrow{V_1} = \begin{pmatrix} V_{1x} \\ V_{1y} \\ V_{1z} \end{pmatrix}_b \qquad \overrightarrow{V_2} = \begin{pmatrix} V_{2x} \\ V_{2y} \\ V_{2z} \end{pmatrix}_b \qquad \overrightarrow{V_1} \cdot \overrightarrow{V_2} = V_{1x} \cdot V_{2x} + V_{1y} \cdot V_{2y} + V_{1z} \cdot V_{2z}
$$

*CE QU'IL FAUT SAVOIR FAIRE*

*Déterminer des relations entre vecteurs de base Effectuer un produit scalaire en utilisant un outil adapté*

### *2-3 Produit vectoriel de deux vecteurs*

Le produit vectoriel est une application bilinéaire antisymétrique qui associe un vecteur à deux vecteurs. Soient  $\overrightarrow{V_1}$ ,  $\overrightarrow{V_2}$ , deux vecteurs,  $\overrightarrow{V_3} = \overrightarrow{V_1} \wedge \overrightarrow{V_2}$ 

$$
\begin{aligned} \|\overrightarrow{V_3}\| &= \|\overrightarrow{V_1}\| \cdot \|\overrightarrow{V_2}\| \cdot \sin(\overrightarrow{V_1} \cdot \overrightarrow{V_2}) \\ \overrightarrow{V_3} & \perp \overrightarrow{V_1} \\ \overrightarrow{V_3} & \perp \overrightarrow{V_2} \\ \overrightarrow{(V_1, V_2, V_3)} \text{ direct} \end{aligned}
$$

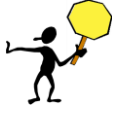

Le produit vectoriel est un vecteur.

Sa norme correspond physiquement à l'aire de la surface délimitée par le parallélogramme formé par les deux vecteurs

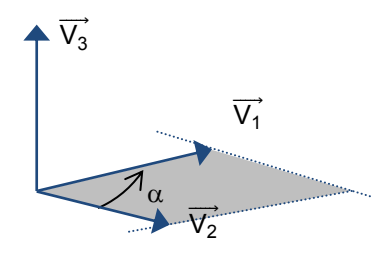

Propriétés :

 $\overrightarrow{V_1} \wedge \overrightarrow{V_2} = -\overrightarrow{V_2} \wedge \overrightarrow{V_1}$  (antisymétrie)  $\overrightarrow{V_1} \wedge (\overrightarrow{V_2} + \overrightarrow{V_3}) = \overrightarrow{V_1} \wedge \overrightarrow{V_2} + \overrightarrow{V_1} \wedge \overrightarrow{V_3}$  (distributivité)  $\overrightarrow{V_1} \wedge \overrightarrow{V_2} = \overrightarrow{0} \;$  si  $\overrightarrow{V_1} = \overrightarrow{0}$  ou  $\overrightarrow{V_2} = \overrightarrow{0}$  ou  $\overrightarrow{V_1}$  //  $\overrightarrow{V_2}$ 

En cinématique, les opérations sur les vecteurs de base sont très courantes.

Pour une base orthonormée directe  $(\vec{x}, \vec{y}, \vec{z})$ :  $\vec{x} \wedge \vec{y} = \vec{z}$ ;  $\vec{z} \wedge \vec{x} = \vec{y}$ ;  $\vec{y} \wedge \vec{x} = -\vec{z}$ ;  $\vec{x} \wedge \vec{z} = -\vec{y}$ ;  $\vec{x} \wedge \vec{x} = \vec{0}$ ;  $\vec{y} \wedge \vec{y} = \vec{0}$ ;  $\vec{z} \wedge \vec{z} = \vec{0}$ 

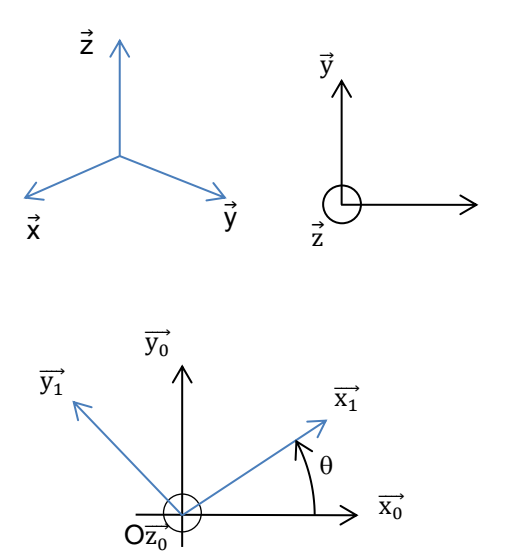

Pour des opérations entre vecteurs de base lorsque la base  $b_1 = (\overrightarrow{x_1}, \overrightarrow{y_1}, \overrightarrow{z_1})$  tourne autour de  $b_0 = (\overrightarrow{x_0}, \overrightarrow{y_0}, \overrightarrow{z_0})$  autour d'un axe porté par  $\overrightarrow{z_0}$ .

 $\overrightarrow{x_0} \wedge \overrightarrow{x_1} = \sin\theta \cdot \overrightarrow{z_0}$ ;  $\overrightarrow{x_0} \wedge \overrightarrow{y_1} = \cos\theta \cdot \overrightarrow{z_0}$ ;  $\overrightarrow{x_0} \wedge \overrightarrow{z_1} = -\overrightarrow{y_0}$  $\overrightarrow{y_0} \wedge \overrightarrow{x_1} = -cos\theta \cdot \overrightarrow{z_0}$ ;  $\overrightarrow{y_0} \wedge \overrightarrow{y_1} = sin\theta \cdot \overrightarrow{z_0}$ ;  $\overrightarrow{y_0} \wedge \overrightarrow{z_1} = \overrightarrow{x_0}$  $\overrightarrow{z_0} \wedge \overrightarrow{x_1} = \overrightarrow{y_1}$ ;  $\overrightarrow{z_0} \wedge \overrightarrow{y_1} = -\overrightarrow{x_1}$ ;  $\overrightarrow{z_0} \wedge \overrightarrow{z_1} = \overrightarrow{0}$ 

Un deuxième outil permettant de calculer le produit vectoriel utilise les composantes des deux vecteurs. Il est utilisé dans le cas général lorsque l'angle entre les deux vecteurs n'est pas facilement identifiable.

$$
\overrightarrow{V_1} = \begin{pmatrix} V_{1x} \\ V_{1y} \\ V_{1z} \end{pmatrix}_b \qquad \overrightarrow{V_2} = \begin{pmatrix} V_{2x} \\ V_{2y} \\ V_{2z} \end{pmatrix}_b
$$

$$
\overrightarrow{V_1} \wedge \overrightarrow{V_2} = \begin{pmatrix} V_{1x} \\ V_{1y} \\ V_{1z} \end{pmatrix}_b \wedge \begin{pmatrix} V_{2x} \\ V_{2y} \\ V_{2z} \end{pmatrix}_b = \begin{pmatrix} V_{1y} \cdot V_{2z} - V_{1z} \cdot V_{2y} \\ V_{1z} \cdot V_{2x} - V_{1x} \cdot V_{2z} \\ V_{1x} \cdot V_{2y} - V_{1y} \cdot V_{2x} \end{pmatrix}_b
$$

*Méthode pratique pour appliquer le produit vectoriel :*

( ) ( ) ( ) ( ) ( ) ( ) ( ) ( ) ( ) *Exemple*  Produit vectoriel entre ⃗⃗⃗ ( ) ⃗⃗⃗ ( ) ( ( ( )

#### $\overrightarrow{V_1} \wedge \overrightarrow{V_2} = \left( - \right)$ 3 ) b  $\wedge$   $\vert$   $\overline{c}$ )  $\boldsymbol{b}$  $=$  3  $0.(-1) - (-$ )  $\boldsymbol{b}$

#### *CE QU'IL FAUT SAVOIR FAIRE*

*Effectuer un produit vectoriel entre vecteurs de base Effectuer un produit vectoriel à partir des coordonnées des deux vecteurs*

8

 $\boldsymbol{b}$ 

# *3. Moment d'un vecteur*

# *3-1. Définition*

Le moment d'un vecteur glissant  $\vec{V}$  passant par A, par rapport à un point de l'espace P, est le vecteur défini par la relation :

$$
\overrightarrow{M_{P(\overrightarrow{V})}} = \overrightarrow{PA} \wedge \overrightarrow{V}
$$
\n
$$
\overrightarrow{M_{P(\overrightarrow{V})}}
$$
\n
$$
\overrightarrow{P}
$$
\n
$$
\overrightarrow{V}
$$
\n
$$
\overrightarrow{V}
$$
\n
$$
\overrightarrow{V}
$$
\n
$$
\overrightarrow{V}
$$
\n
$$
\overrightarrow{V}
$$
\n
$$
\overrightarrow{V}
$$
\n
$$
\overrightarrow{V}
$$
\n
$$
\overrightarrow{V}
$$
\n
$$
\overrightarrow{V}
$$

Ce moment est un vecteur lié dont les caractéristiques sont :

- Son origine : le point P
- Sa direction : la droite perpendiculaire au plan formé par  $\overrightarrow{PA}$  et  $\overrightarrow{V}$
- $\;$  Son sens : tel que le trièdre ( $\overrightarrow{\mathsf{PA}}$  ,  $\vec{\mathsf{V}}$  ,  $\overrightarrow{\mathsf{M}_{\mathsf{P}(\vec{\mathsf{V}})}}$ ) soit direct
- Son intensité :  $\left\| \overrightarrow{M_{P(\vec{V})}} \right\| = \left\| \overrightarrow{PA} \right\|. \left\| \vec{V} \right\|. \sin(\overrightarrow{PA}, \overrightarrow{V})$

La distance entre le point P et la droite support de  $\vec{V}$  est égale à d= $\|\overrightarrow{PA}\|$ . $\sin(\overrightarrow{PA},\vec{V})$ 

Les caractéristiques du vecteur  $\overrightarrow{\mathsf{M}_{\mathsf{P}(\vec{\mathsf{V}})}}$  dépendent de la position du point P.

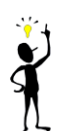

En mécanique du solide, nous verrons qu'une force appliquée à un solide et modélisée par un vecteur glissant peut générer un moment autour d'un point P. Le moment de cette force en un point P caractérise sa capacité à faire tourner le solide isolé autour du point P.

Pour une force  $\overrightarrow{F_{12}}$  appliquée en A, on définit le vecteur moment noté  $\overrightarrow{M_{P(F_{12})}}$  défini par :

 $\overrightarrow{\mathsf{Mp}_{(\overrightarrow{F_{12}})}} = \overrightarrow{\mathsf{PA}} \wedge \overrightarrow{\mathsf{F_{12}}}$  et qui dépend du point P. Son unité est le Newton mètre (N.m). La distance d est alors appelé bras de levier.

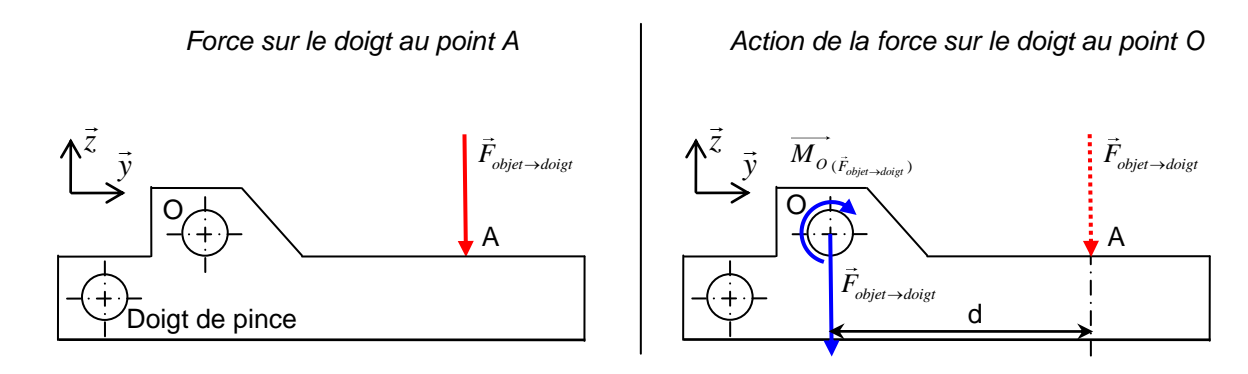

# *3-2. Champ de moments et propriétés*

A tout point P d'une certaine région de l'espace on associe un vecteur  $\overrightarrow{\mathsf{M}_{\mathsf{P}(\vec{\mathsf{V}})}}$  de R<sup>3</sup>, on dit alors que l'on définit un champ de vecteurs ou champ de moments.

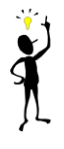

Le champ de moments est antisymétrique. Un champ de vecteurs est antisymétrique s'il existe un vecteur  $\vec{V}$  tel que :

$$
\overrightarrow{M_{B(\vec{V})}} = \overrightarrow{M_{A(\vec{V})}} + \overrightarrow{BA} \wedge \vec{V}
$$

Cette relation est appelée relation de Varignon (ou relation de changement de point).  $\vec{V}$  est appelé résultante du champ de moment.

#### *Exemple :*

Soit un vecteur  $\vec{V} = \begin{bmatrix} \end{bmatrix}$ V<sub>2</sub> V<sub>1</sub> V, ) x dont les composantes sont données dans la base  $(\vec{\mathsf{x}},\vec{\mathsf{y}},\vec{\mathsf{z}})$  et dont la droite d'action

passe par le point A de coordonnées (1,2,0)

Calculer le moment de  $\vec{V}$  par rapport au point B (0,2,3), C (1,-1,0) et O (0,0,0) en fonction de V<sub>x</sub>, V<sub>y</sub> et V<sub>z</sub>.

$$
\overrightarrow{M_{P(\vec{V})}} = \overrightarrow{PA} \wedge \overrightarrow{V}
$$

$$
\overrightarrow{M_{B(\vec{v})}} = \overrightarrow{BA} \wedge \overrightarrow{V} = \begin{pmatrix} 1 \\ 0 \\ -3 \end{pmatrix}_{b} \wedge \begin{pmatrix} V_x \\ V_y \\ V_z \end{pmatrix}_{b} = \begin{pmatrix} 3V_y \\ -3V_x - V_z \\ V_y \end{pmatrix}_{b}
$$

$$
\overrightarrow{M_{C(\vec{v})}} = \overrightarrow{CA} \wedge \overrightarrow{V} = \begin{pmatrix} 0 \\ 3 \\ 0 \end{pmatrix}_{b} \wedge \begin{pmatrix} V_x \\ V_y \\ V_z \end{pmatrix}_{b} = \begin{pmatrix} 3V_z \\ 0 \\ -3V_x \end{pmatrix}_{b}
$$

$$
\overrightarrow{M_{O(\vec{v})}} = \overrightarrow{OA} \wedge \overrightarrow{V} = \begin{pmatrix} 1 \\ 2 \\ 0 \end{pmatrix}_{b} \wedge \begin{pmatrix} V_x \\ V_y \\ V_z \end{pmatrix}_{b} = \begin{pmatrix} 2.V_z \\ -V_z \\ V_y - 2.V_x \end{pmatrix}_{b}
$$

#### *CE QU'IL FAUT SAVOIR FAIRE*

*Calculer le moment d'un vecteur* ⃗ *par rapport à un point quelconque*

# *1. Définition et caractérisation*

Un torseur est un outil mathématique composé d'un champ de moments et d'un vecteur résultant (ou vecteur somme). Il permet de regrouper sous une même écriture ces deux vecteurs :

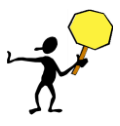

L'écriture du torseur impose que l'on précise le point de calcul du moment puisque le champ de moment dépend du point considéré (ici le point A)

 ${**3**}$ =

 $\overrightarrow{\mathsf{R}}$ M  $\overrightarrow{M_{\alpha}}$ } A

 ${\overline{x}} = {\overline{R} \overline{R}}$  $\frac{1}{M_A}$ Α

 $\vec{R}$  est la résultante ou le vecteur somme du torseur.  $\overrightarrow{M_A}$  est le <u>vecteur moment</u> en A du torseur.

On peut écrire le torseur en un autre point en déplaçant le champ de moments. La résultante reste inchangée. La relation sur le champ de moments s'écrit à partir de la formule de Varignon :

> $\{\mathfrak{I}\}=\left\{\frac{\overrightarrow{R}}{R}\right\}$  $\frac{1}{M_B}$ B

> > M M

}

A,x

$$
\overrightarrow{M_{B(\overrightarrow{V})}} = \overrightarrow{M_{A(\overrightarrow{V})}} + \overrightarrow{BA} \wedge \overrightarrow{V}
$$

Il est parfois utile d'écrire le torseur à partir des composantes des deux vecteurs dans une base choisie  $(\vec{x},\vec{y},\vec{z})$ : R M

> R R |

 ${ \Im } = \{ }$ 

**Composantes du vecteur somme** 
$$
\wedge
$$
  $\wedge$   $\wedge$  **Composantes du vecteur moment**

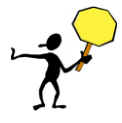

L'écriture du torseur dans ce cas impose que l'on précise en plus du point de calcul du moment la base d'expression des composantes.

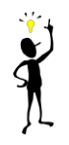

Le champ de moments d'un torseur est un champ équiprojectif :  $\overrightarrow{M_{B}(\vec{v})} \cdot \overrightarrow{AB} = \overrightarrow{M_{A}(\vec{v})} \cdot \overrightarrow{AB}$ 

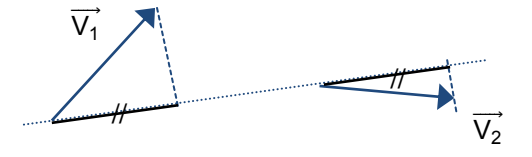

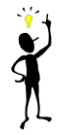

En mécanique du solide, chaque somme de vecteurs glissants peut faire l'objet d'une caractérisation par un torseur. C'est le cas en statique d'un ensemble de forces  $\overrightarrow{df} \rightarrow$  Torseur d'action mécanique (par exemple d'un solide (1) sur un solide (2).

$$
\{ \mathfrak{I}_{1 \to 2} \} = \left\{ \overrightarrow{\overline{F_{12}}} \atop M_{A(12)} \right\}_A
$$

On montre également dans ce cours que le champ des vecteurs vitesse des points d'un solide est un champ de moments (champ équiprojectif)  $\rightarrow$  Torseur cinématique (par exemple d'un solide (S) par rapport à un repère R)

$$
\{\mathcal{V}_{S/R}\}=\left\{\overrightarrow{\Omega_{S/R}}\right\}_{A}
$$

# *2. Opérations sur les torseurs*

#### *Somme de deux torseurs*

Soient deux toseurs 
$$
\{\mathfrak{I}_1\} = \left\{\frac{\overrightarrow{R_1}}{M_{1A}}\right\}_A
$$
 et  $\{\mathfrak{I}_2\} = \left\{\frac{\overrightarrow{R_2}}{M_{2A}}\right\}_A$ :  $\{\mathfrak{I}_1\} + \{\mathfrak{I}_2\} = \left\{\frac{\overrightarrow{R_1} + \overrightarrow{R_2}}{M_{1A} + M_{2A}}\right\}_A$ 

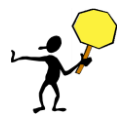

Il faut bien sûr que ces deux torseurs soient exprimés au même point

*Co-moment de deux torseurs*

Soient deux toseurs 
$$
\{\mathfrak{I}_1\} = \left\{\frac{\overrightarrow{R_1}}{M_{1A}}\right\}_A
$$
 et  $\{\mathfrak{I}_2\} = \left\{\frac{\overrightarrow{R_2}}{M_{2A}}\right\}_A$ :  $\{\mathfrak{I}_1\} \otimes \{\mathfrak{I}_2\} = \overrightarrow{R_1} \cdot \overrightarrow{M_{2A}} + \overrightarrow{R_2} \cdot \overrightarrow{M_{1A}}$ 

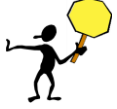

Il faut bien sûr que ces deux torseurs soient exprimés au même point. Le co-moment de deux torseurs est un scalaire. On démontre qu'il est indépendant du point d'expression.

#### *Torseurs particuliers*

Si la résultante du torseur est nulle, le torseur est appelé torseur couple.

$$
\mathfrak{J}\} = \left\{\frac{\vec{0}}{M_A}\right\}_A
$$

Il a alors une propriété intéressante : le champ de moments est uniforme. Le vecteur moment est le même en tout point de l'espace.

 $\left\{ \right.$ 

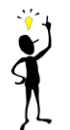

En mécanique du solide, l'action mécanique peut parfois être modélisée par un torseur couple. La force résultante est alors nulle mais il reste un moment appelé couple. C'est par exemple le cas d'un couple moteur appliqué sur un arbre de transmission.

Si le moment du torseur est nul en un point I, le torseur est appelé torseur glisseur.

$$
\{\mathfrak{T}\} = \begin{Bmatrix} \vec{R} \\ \vec{0} \end{Bmatrix}
$$

Dans ce cas, l'ensemble des points I de l'espace pour lesquels le moment est nul est appelé axe central du torseur.

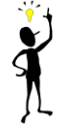

En cinématique, cela correspond à l'ensemble des points où le vecteur vitesse est nul. L'axe central correspond alors à l'axe de rotation du solide (S) lorsque celui-ci a un mouvement de rotation par rapport au repère (R).

#### *CE QU'IL FAUT SAVOIR FAIRE*

*Connaître le vocabulaire : torseur, glisseur, … et maîtriser les notations*

*Effectuer un changement de point sur un torseur*